# **РАБОЧАЯ ПРОГРАММА ПРОФЕССИОНАЛЬНОГО МОДУЛЯ**

# **ПМ.01 Разработка технического задания на продукт графического дизайна**

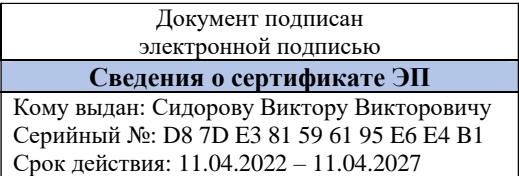

Рабочая программа профессионального модуля разработана на основе Федерального государственного образовательного стандарта по *профессии* среднего профессионального образования (далее – СПО) в соответствии с Положением об инклюзивном образовании в ГБПОУ «Златоустовский индустриальный колледж им. П.П. Аносова» и Программой воспитания и социализации студентов по профессии 54.01.20 Графический дизайнер

Организация-разработчик: государственное бюджетное профессиональное образовательное учреждение «Златоустовский индустриальный колледж им. П.П. Аносова»

Разработчик: Негребецких Елизавета Андреевна, преподаватель.

# **СОДЕРЖАНИЕ**

## стр.

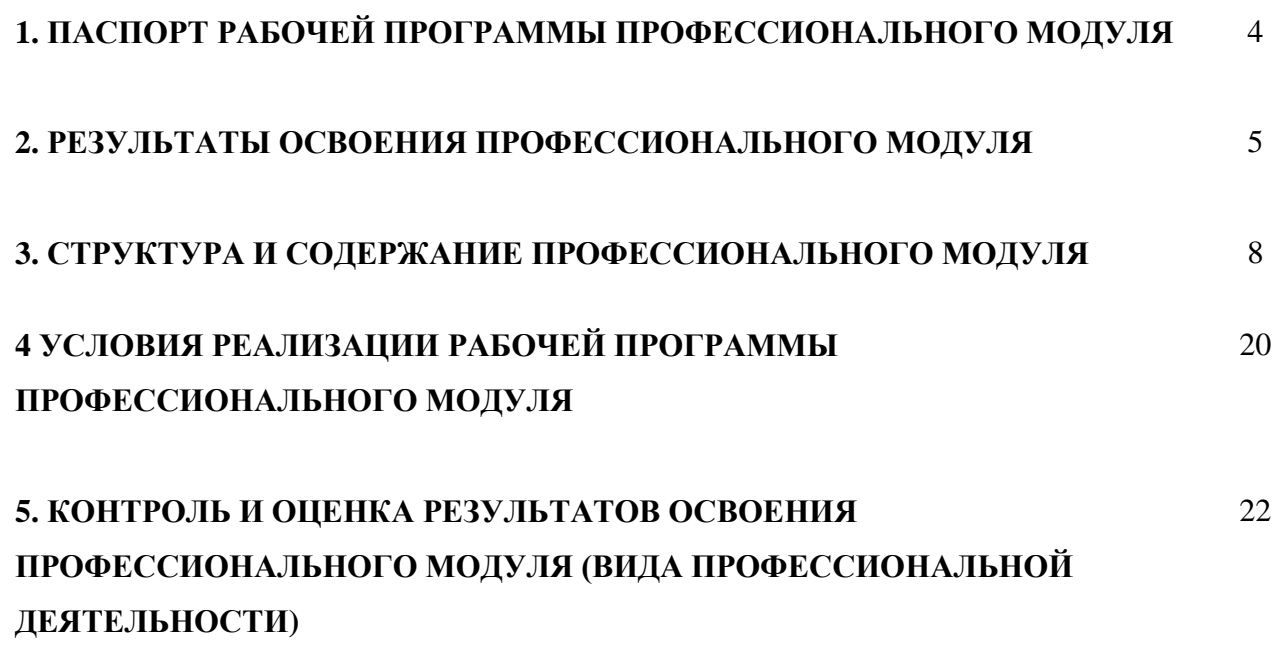

## **1. ПАСПОРТ РАБОЧЕЙ ПРОГРАММЫ ПРОФЕССИОНАЛЬНОГО МОДУЛЯ**

#### **ПМ.01 Разработка технического задания на продукт графического дизайна**

#### **1.1. Область применения рабочей программы**

Рабочая программа профессионального модуля является частью основной профессиональной образовательной программы в соответствии с ФГОС СПО по профессии 54.01.20 Графический дизайнер в части освоения основного вида профессиональной деятельности (ВПД): ВД.1 РАЗРАБОТКА ТЕХНИЧЕСКОГО ЗАДАНИЯ НА ПРОДУКТ ГРАФИЧЕСКОГО ДИЗАЙНА и соответствующих профессиональных компетенций (ПК):

ПК 1.1. Осуществлять сбор, систематизацию и анализ данных, необходимых для разработки технического задания дизайн-продукта.

ПК 1.2. Определять выбор технических и программных средств для разработки дизайнмакета с учетом их особенностей использования.

ПК 1.3. Формировать готовое техническое задание в соответствии с требованиями к структуре и содержанию.

ПК 1.4. Выполнять процедуру согласования (утверждения) с заказчиком.

#### **1.2. Цель и планируемые результаты освоения модуля**

Содержание программы ПМ.01 «Разработка технического задания на продукт графического дизайна» направлено на достижение результатов его изучения в соответствии с требованиями ФГОС СПО.

С целью овладения указанным видом профессиональной деятельности и соответствующими профессиональными компетенциями студент в ходе освоения профессионального модуля должен:

#### **овладеть навыками**

в анализе, обобщении проектирования технического задания для дизайн- продуктов на основе полученной информации от заказчика;

#### **уметь:**

- проводить проектный анализ;
- разрабатывать концепцию проекта;
- выбирать графические средства в соответствии с тематикой и задачами проекта;
- производить расчеты основных технико-экономических показателей проектирования;
- презентовать разработанное техническое задание согласно требованиям к структуре и содержанию.

#### **знать:**

- теоретические основы композиционного построения в графическом и в объемнопространственном дизайне;
- законы формообразования;
- систематизирующие методы формообразования (модульность и комбинаторику);
- преобразующие методы формообразования (стилизацию и трансформацию);
- законы создания цветовой гармонии; технологии изготовления изделия;
- действующие стандарты и технические условия,
- методики оформления технического задания и различных продуктов.

# **2. РЕЗУЛЬТАТЫ ОСВОЕНИЯ ПРОФЕССИОНАЛЬНОГО МОДУЛЯ**

Результатом освоения программы профессионального модуля является овладение обучающимися видом профессиональной деятельности разработки технического задания на продукт графического дизайна, в том числе профессиональными (ПК), общими (ОК) компетенциями и личностными результатами (ЛР):

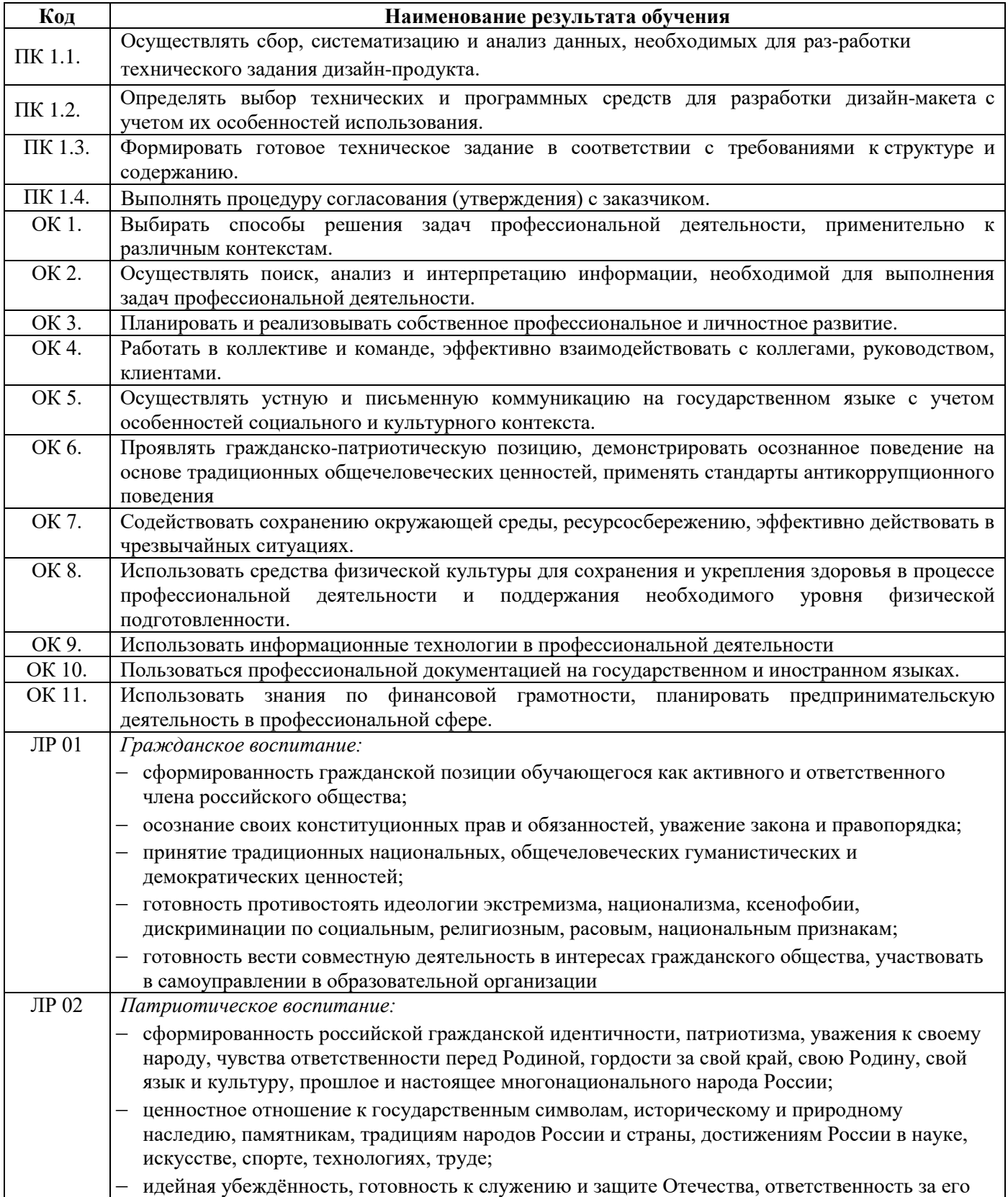

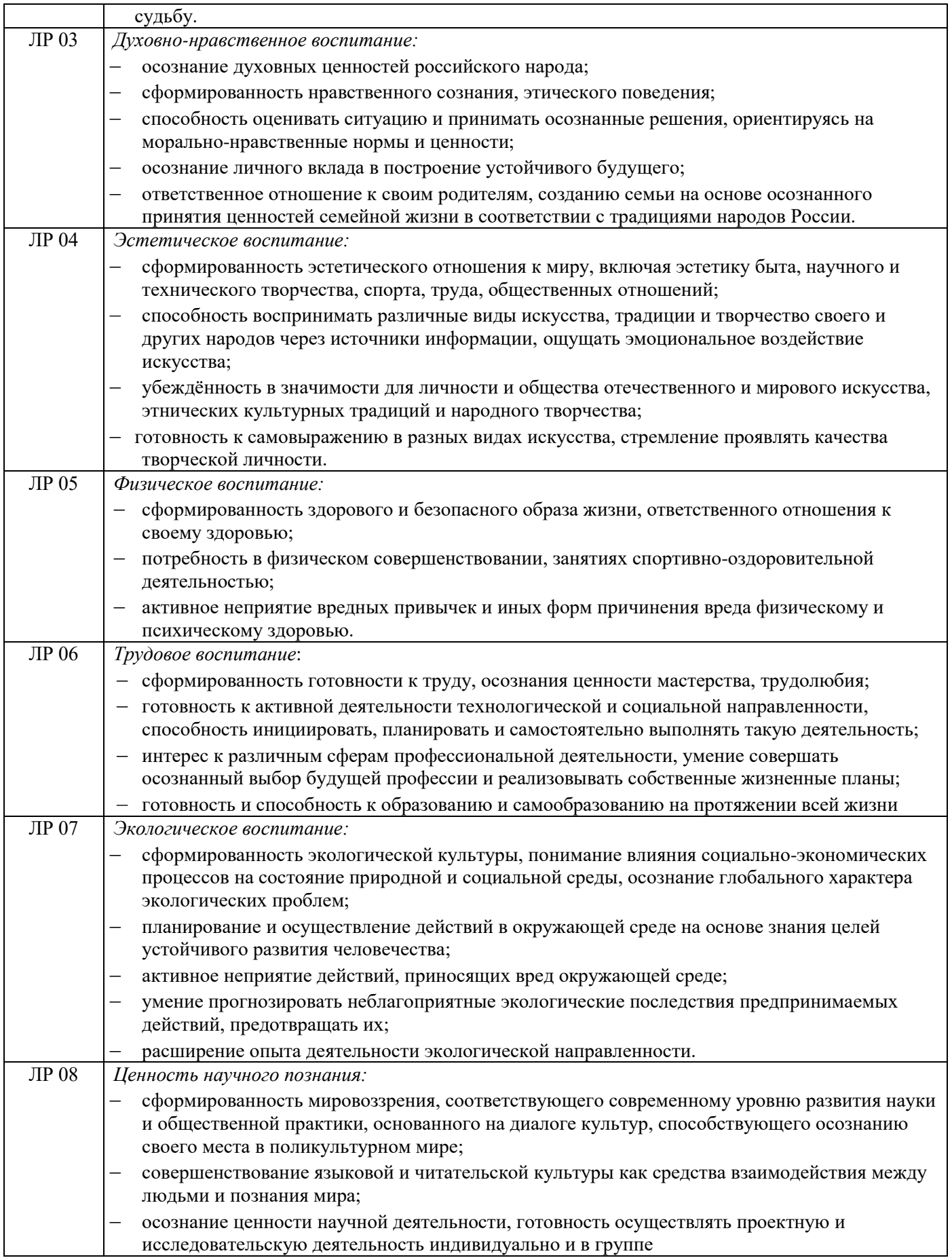

Освоение содержания ПМ обеспечивает достижение студентами планируемых личностных результатов через реализацию Программы воспитания и социализации студентов ГБПОУ «ЗлатИК» в рамках направлений и проектов:

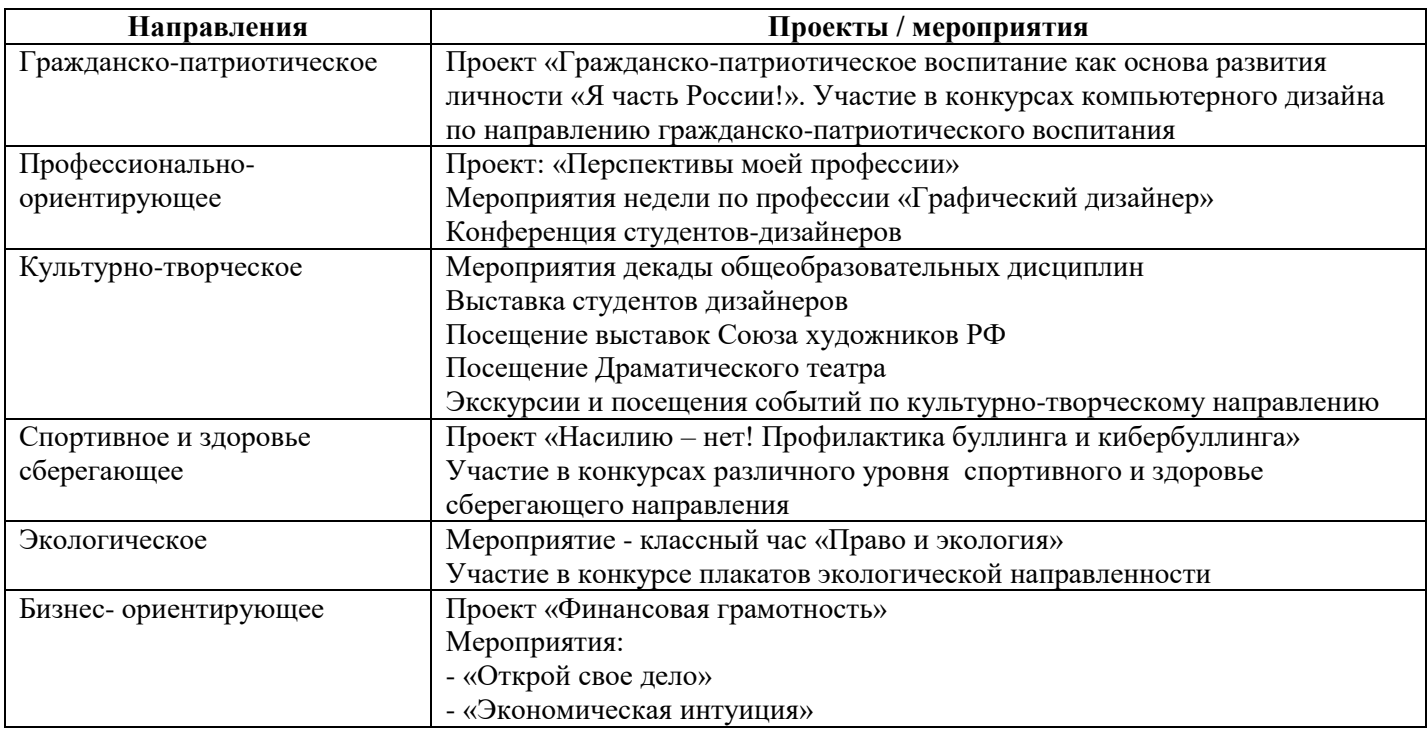

# **3. СТРУКТУРА И СОДЕРЖАНИЕ ПРОФЕССИОНАЛЬНОГО МОДУЛЯ**

# **3.1. Тематический план профессионального модуля**

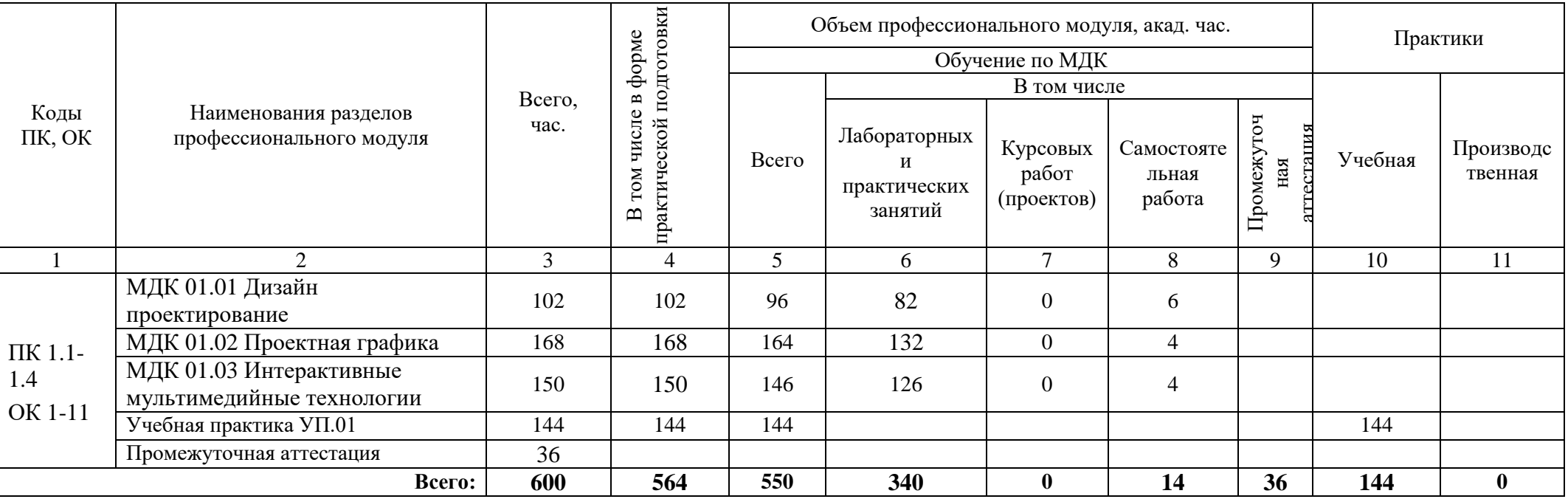

## **3.2. Содержание обучения по профессиональному модулю ПМ.01 «Разработка технического задания на продукт графического дизайна»**

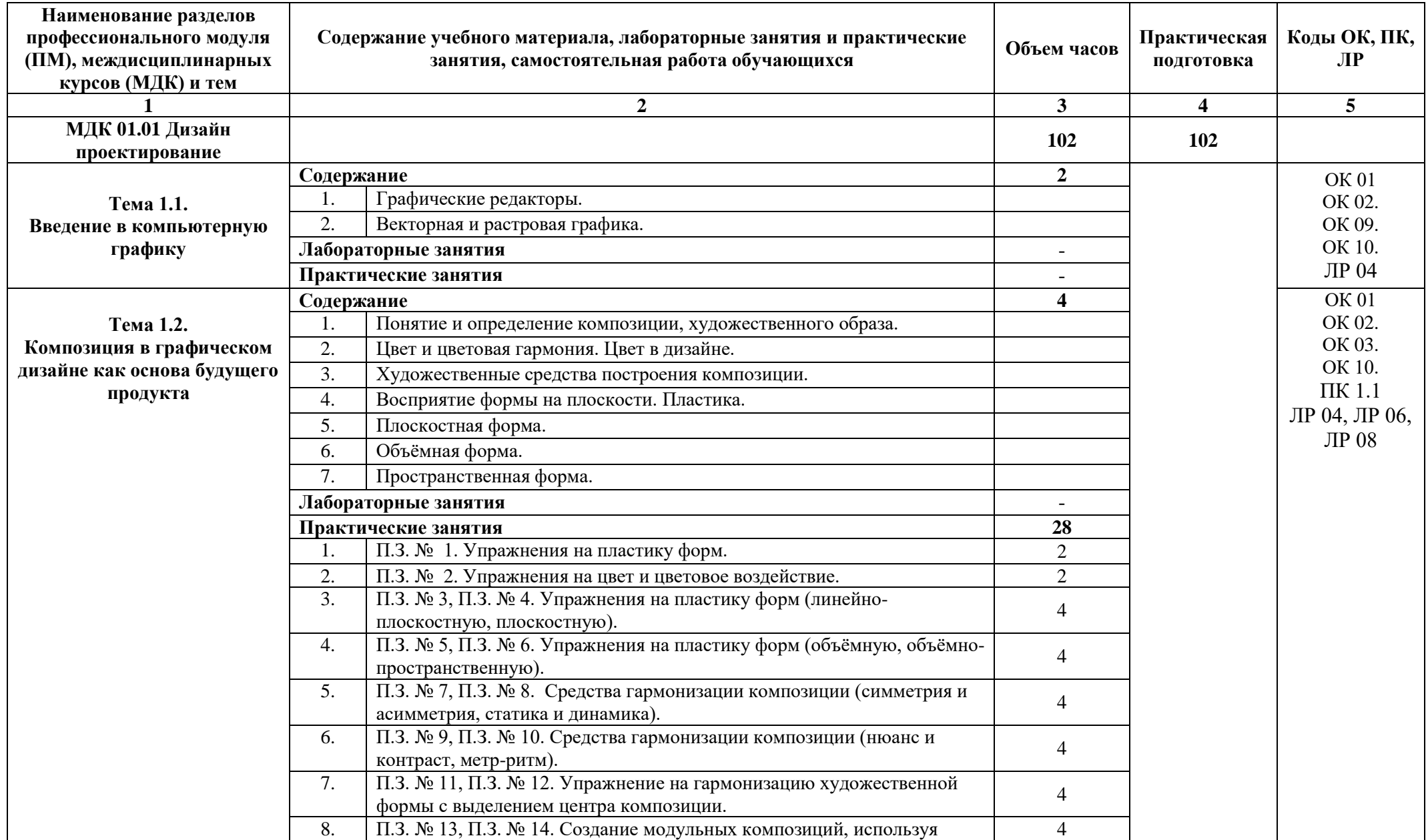

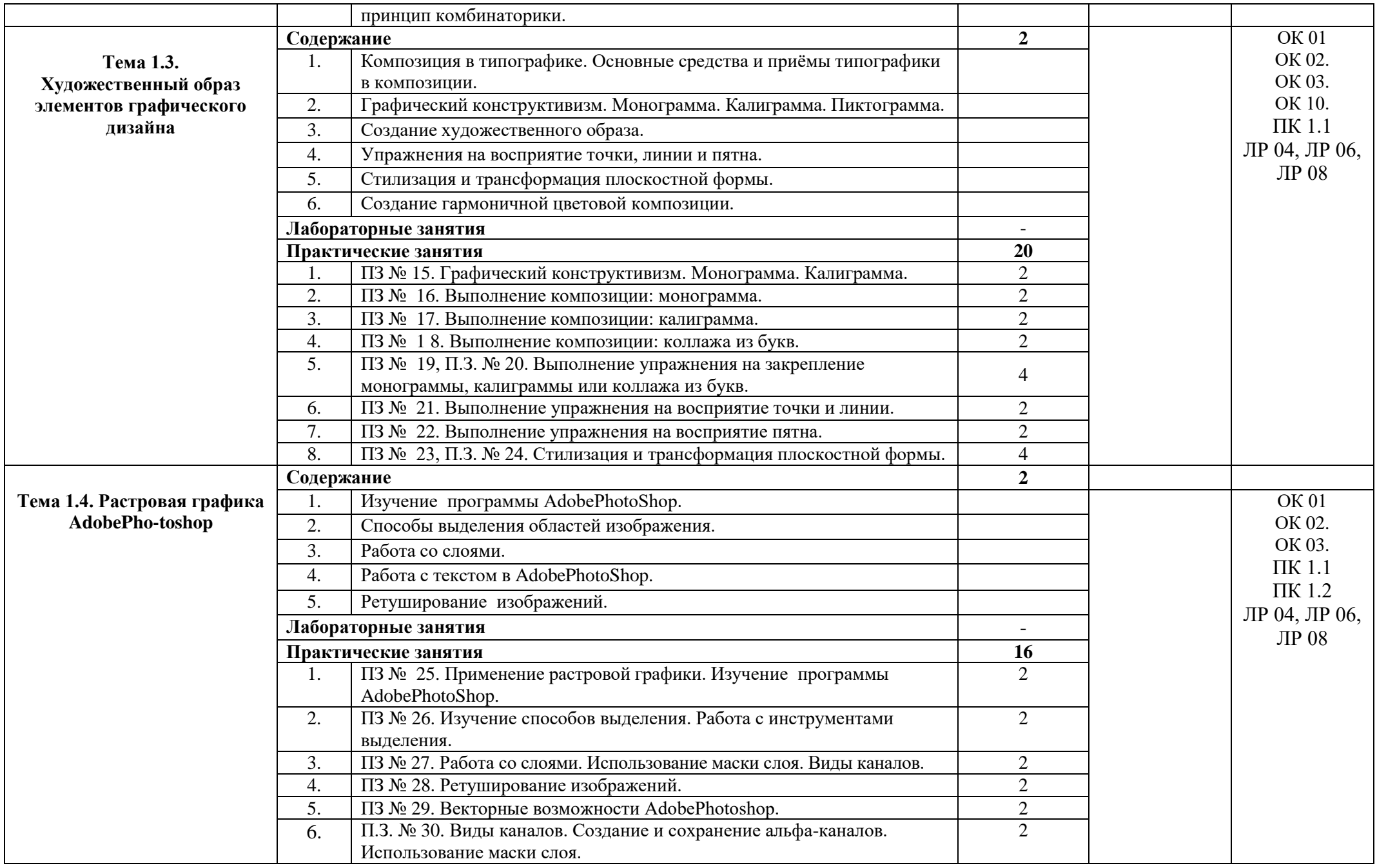

![](_page_10_Picture_357.jpeg)

![](_page_11_Picture_433.jpeg)

![](_page_12_Picture_328.jpeg)

![](_page_13_Picture_437.jpeg)

![](_page_14_Picture_385.jpeg)

![](_page_15_Picture_248.jpeg)

![](_page_16_Picture_277.jpeg)

![](_page_17_Picture_251.jpeg)

![](_page_18_Picture_122.jpeg)

# **4. УСЛОВИЯ РЕАЛИЗАЦИИ РАБОЧЕЙ ПРОГРАММЫ ПРОФЕССИОНАЛЬНОГО МОДУЛЯ**

## **4.1. Материально-техническое обеспечение**

# **Учебный кабинет компьютерных (информационных) технологий**, **мастерская графического дизайна**

Оборудование учебного кабинета:

#### **Рабочее место преподавателя:**

персональный компьютер – рабочее место с лицензионным программным обеспечением, комплект оборудования для подключения к сети «Интернет»,

проектор, экран, лазерный принтер;

аптечка первой медицинской помощи;

огнетушитель углекислотный ОУ-1;

учебно-методическая документация, нормативная документация.

**Рабочие места обучающихся:** компьютер в сборе с монитором, компьютерная мышь, графический дисплей, стол, стул, сетевой удлинитель, корзина для мусора, коврик для резки.

**Технические средства обучения:** компьютер в сборе с монитором, компьютерная мышь, графический дисплей.

## **Оборудование мастерской и рабочих мест мастерской:**

сплит-система

## **Рабочее место преподавателя:**

персональный компьютер – рабочее место с лицензионным программным обеспечением, комплект оборудования для подключения к сети «Интернет»,

проектор, экран, лазерный принтер (МФУ), цветной, формата А3,

аптечка первой медицинской помощи,

огнетушитель углекислотный ОУ-1.

## **Рабочие места обучающихся:**

Компьютерный стол, стул, сетевой удлинитель, корзина для мусора, коврик для резки.

## **Технические средства обучения:**

компьютер в сборе с монитором, компьютерная мышь, графический дисплей.

## **4.2. Информационное обеспечение обучения**

## **Основные источники:**

- 1. Ёлочкин М.Е. и др. Дизайн-проектирование (композиция, макетирование, современные концепции в искусстве).- М.: ОИЦ «Академия», 2018. - ISBN 978-57695-8861-7, ББК 30.18:5-05я723
- 2. Ёлочкин М.Е. и др. Основы проектной и компьютерной графики. М.: ОИЦ «Академия», 2018. - ISBN 978-5-4468-1481-7, ББК 30.18:5-05я723
- 3. Дорощенко М.А. Программы Adobe. Основы программы PhotoshopCS5. Курс лекций. М.: МИПК, 2018, ББК 32.97
- 4. Минаева О.Е. Программы Adobe. Основы программы InDesingCS5. Курс лекций. М.: МИПК, 2018, ББК 32.97 17

#### **Дополнительные источники:**

- 1. Аверин, В.Н. Компьютерная графика: учебник / В.Н. Аверин. М.: Академия, 2018. 240 c.
- 2. Алексеев, А. Г. Дизайн-проектирование. М.: Юрайт, 2018. 91 c.
- 3. Минаева, О.Е. Верстка. Требования к составлению книг. Учебное пособие. М.: МИПК, 2018 ББК 76.17
- 4. Миронов, Д.Ф. Компьютерная графика в дизайне / Д.Ф. Миронов. М.: БХВ-Петербург, 2018. - 854 c.
- 5. Немцова, Т.И. Компьютерная графика и Web-дизайн. Практикум. Практикум по информатике: Учебное пособие / Т.И. Немцова, Ю.В. Назарова. - М.: Форум, 2018. - 144 c.
- 6. Шлыкова, О. В. Компьютерная Анимация: Учебная Программа Курса / О.В. Шлыкова. Москва: Огни, 2018. - 578 c.

## **Интернет-ресурсы:**

- 1. Колошкина, И. Е. Компьютерная графика : учебник и практикум для вузов / И. Е. Колошкина, В. А. Селезнев, С. А. Дмитроченко. — 3-е изд., испр. и доп. — М.: Издательство Юрайт, 2021. — 233 с. — (Высшее образование). — ISBN 978-5-534-12341-8. — Текст: электронный // ЭБС Юрайт [Эл. портал]. — World Wide Web, [URL:https://urait.ru/bcode/470890](https://urait.ru/bcode/470890)
- 2. Боресков, А. В. Компьютерная графика : учебник и практикум для среднего профессионального образования / А. В. Боресков, Е. В. Шикин. — М.: Издательство Юрайт, 2021. — 219 с. — (Профессиональное образование). — ISBN 978-5-534-11630-4. — Текст: электронный // ЭБС Юрайт [Эл. портал]. — World Wide Web, [URL:https://urait.ru/bcode/476345.](https://urait.ru/bcode/476345)
- 3. Алексеев, А. Г. Дизайн-проектирование : учебное пособие для среднего профессионального образования / А. Г. Алексеев. — 2-е изд. — М.: Издательство Юрайт, 2020. — 90 с. — (Профессиональное образование). — ISBN 978-5-534-11134-7. — Текст: электронный // ЭБС Юрайт [Эл. портал]. — World Wide Web, [URL:https://urait.ru/bcode/456785.](https://urait.ru/bcode/456785)
- 4. Шокорова, Л. В. Дизайн-проектирование: стилизация : учебное пособие для среднего профессионального образования / Л. В. Шокорова. — 2-е изд., перераб. и доп. — М.: Издательство Юрайт, 2020. — 110 с. — (Профессиональное образование). — ISBN 978-5-534-10584-1. — Текст: электронный // ЭБС Юрайт [Эл. портал]. — World Wide Web, [URL:https://urait.ru/bcode/456748.](https://urait.ru/bcode/456748)
- 5. Цифровые технологии в дизайне. История, теория, практика : учебник и практикум для среднего профессионального образования / 18 А. Н. Лаврентьев [и др.] ; под редакцией А. Н. Лаврентьева. — 2-е изд., испр. и доп. — М.: Издательство Юрайт, 2020. — 208 с. — (Профессиональное образование). — ISBN 978-5-534-11512-3. — Текст: электронный // ЭБС Юрайт [Эл. портал]. — World Wide Web, URL:https://urait.ru/bcode/457117.

## **4.3. Кадровое обеспечение образовательного процесса**

Реализация рабочей программы обеспечивается штатными педагогическими работниками образовательной организации, а также лицами, в том числе из числа руководителей и работников организаций, направление деятельности которых соответствует одной из областей профессиональной деятельности, указанных в пункте 1.14 ФГОС СПО (имеющих стаж работы в данной профессиональной области не менее трех лет).

Квалификация педагогических работников образовательной организации отвечает квалификационным требованиям, указанным в квалификационных справочниках и (или) профессиональных стандартах (при наличии).

Педагогические работники, привлекаемые к реализации рабочей программы, получают дополнительное профессиональное образование по программам повышения квалификации не реже одного раза в три года с учетом расширения спектра профессиональных компетенций, в том числе в форме стажировки в организациях, направление деятельности которых соответствует одной из областей профессиональной деятельности, указанных в пункте 1.14 ФГОС СПО, а также в других областях профессиональной деятельности и (или) сферах профессиональной деятельности при условии соответствия полученных компетенций требованиям к квалификации педагогического работника.

К обучению студентов-инвалидов и студентов с ограниченными возможностями здоровья допускаются педагогические работники, имеющие высшее педагогическое образование, систематически (1раз в 3 года) осуществляющие повышение педагогической квалификации по вопросам обучения инвалидов.

Педагогические работники, участвующие в реализации адаптированной образовательной программы ознакомлены с программами реабилитации инвалидов, содержащей рекомендации об обучении по данной специальности, информацию о необходимых специальных условиях обучения, а также сведения относительно рекомендованных условий и видов труда и учитывать их при организации образовательного процесса.

![](_page_21_Picture_270.jpeg)

## **5. КОНТРОЛЬ И ОЦЕНКА РЕЗУЛЬТАТОВ ОСВОЕНИЯ ПРОФЕССИОНАЛЬНОГО МОДУЛЯ (ВИДА ПРОФЕССИОНАЛЬНОЙ ДЕЯТЕЛЬНОСТИ)**

![](_page_22_Picture_273.jpeg)

# \* в том числе для студентов инвалидов и студентов с ОВЗ

![](_page_22_Picture_274.jpeg)

![](_page_23_Picture_331.jpeg)

![](_page_24_Picture_142.jpeg)

\* в том числе для студентов инвалидов и студентов с ОВЗ